# **Table of Contents**

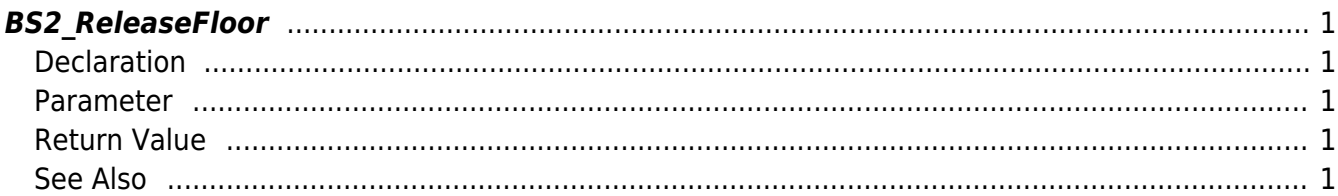

<span id="page-1-5"></span><span id="page-1-0"></span>Releases the activate/deactivate flag of the lift status. This initializes the priorities set to the lift.

## <span id="page-1-1"></span>**Declaration**

#include "BS\_API.h"

int BS2\_ReleaseFloor(void\* context, uint32\_t deviceId, BS2\_FLOOR\_FLAG flag, BS2 LIFT ID liftID, uint16 t\* floorIndexs, uint8 t floorIndexCount);

#### <span id="page-1-2"></span>**Parameter**

- [In] *context* : Context
- $\bullet$  [In] *deviceId* : Device ID
- [In] *flag* : Priority of the floor to release
- [In] *liftID* : Lift ID
- [In] *floorIndexs* : List of floor indexes
- [In] *floorIndexCount* : Number of floor indexes

### <span id="page-1-3"></span>**Return Value**

If successfully done, BS\_SDK\_SUCCESS will be returned. If there is an error, the corresponding error code will be returned.

## <span id="page-1-4"></span>**See Also**

[BS2\\_GetLift](http://kb.supremainc.com/bs2sdk/doku.php?id=en:bs2_getlift) [BS2\\_GetAllLift](http://kb.supremainc.com/bs2sdk/doku.php?id=en:bs2_getalllift) [BS2\\_GetLiftStatus](http://kb.supremainc.com/bs2sdk/doku.php?id=en:bs2_getliftstatus) [BS2\\_GetAllLiftStatus](http://kb.supremainc.com/bs2sdk/doku.php?id=en:bs2_getallliftstatus) [BS2\\_SetLift](http://kb.supremainc.com/bs2sdk/doku.php?id=en:bs2_setlift) [BS2\\_SetLiftAlarm](http://kb.supremainc.com/bs2sdk/doku.php?id=en:bs2_setliftalarm) [BS2\\_RemoveLift](http://kb.supremainc.com/bs2sdk/doku.php?id=en:bs2_removelift) [BS2\\_RemoveAllLift](http://kb.supremainc.com/bs2sdk/doku.php?id=en:bs2_removealllift) [BS2\\_ActivateFloor](http://kb.supremainc.com/bs2sdk/doku.php?id=en:bs2_activatefloor) [BS2\\_DeActivateFloor](http://kb.supremainc.com/bs2sdk/doku.php?id=en:bs2_deactivatefloor)

Permanent link: **[http://kb.supremainc.com/bs2sdk/doku.php?id=en:bs2\\_releasefloor](http://kb.supremainc.com/bs2sdk/doku.php?id=en:bs2_releasefloor)**

Last update: **2017/06/28 10:51**